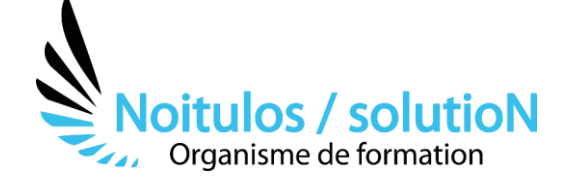

# **["Pack Office" - Maîtrisez les applications Microsoft Office](https://noitulos-solution.com/formations-entreprise/informatique-et-bureautique/microsoft-office/)**

*Découvrez notre programme de formation complet "Pack Office" pour maîtriser les applications Microsoft Office telles que Word, Excel, PowerPoint, Outlook et Access en seulement 68 heures. Avec ce programme, vous acquerrez les compétences nécessaires pour gérer efficacement les tâches courantes telles que la création et la gestion de documents, de feuilles de calcul, de diapositives de présentation, de bases de données et la gestion des e-mails et des calendriers. Nos formateurs experts vous guideront dans l'apprentissage de techniques avancées et de fonctionnalités utiles pour améliorer votre efficacité et votre productivité dans le cadre professionnel.*

**Durée:** De 35 à 68h heures (De 5 à 10 jours)

## **Profils des stagiaires**

• Les professionnels de bureau, les travailleurs indépendants, les salariés et dirigeants d'une association loi 1901.

## **Prérequis**

• Le programme de formation "Pack Office" est conçu pour les débutants et ne nécessite pas de prérequis spécifiques en matière de compétences informatiques. Cependant, il est toujours utile d'avoir une certaine expérience de base en informatique et une connaissance générale de Windows ou de macOS avant de suivre cette formation.

**Accessibilité :** Au sein de Noitulos / solutioN nous renseignons et accueillons les personnes en situation de handicap. Nous pouvons adapter les conditions d'accès et les modalités d'accompagnement. Pour cela nous vous invitons à nous en informer à : contact@noitulos-solution.com

# **Objectifs pédagogiques**

- Comprendre les fonctionnalités et l'utilisation de l'environnement Microsoft Office.
- Maîtriser la création, la mise en forme et la gestion de documents Word, ainsi que la création et l'utilisation de modèles et de styles.
- Maîtriser la création, la mise en forme et la gestion de feuilles de calcul Excel, ainsi que l'utilisation des formules et des fonctions de base.
- Maîtriser la création, la mise en forme et la gestion de diapositives PowerPoint, ainsi que l'ajout et l'utilisation d'éléments graphiques tels que des images, des graphiques, des tableaux, des vidéos, des transitions et des animations.
- Maîtriser la gestion des e-mails, des calendriers, des tâches et des contacts avec Outlook, ainsi que la création et l'utilisation de règles de gestion des e-mails.
- Maîtriser la création et la gestion de bases de données Access, y compris la création de tables, de formulaires, de requêtes et de rapports.
- Être en mesure d'importer et d'exporter des données à partir de différentes sources et de les intégrer dans les applications Microsoft Office.
- Être en mesure d'appliquer les compétences acquises dans le cadre professionnel pour améliorer l'efficacité, la productivité et la qualité des travaux effectués avec les applications Microsoft Office.

# **Contenu de la formation**

- **INTRODUCTION A MICROSOFT OFFICE** 
	- Introduction à Microsoft Office : présentation des fonctionnalités et des applications de la suite Office
	- Prise en main de l'interface utilisateur de Microsoft Office
	- Utilisation de l'aide en ligne de Microsoft Office
	- Création et enregistrement de documents, de présentations et de feuilles de calcul simples

# • **UTILISER MICROSOFT WORD**

- Prise en main de l'interface utilisateur de Microsoft Word
- Création, modification et mise en forme de documents professionnels
- Utilisation d'outils tels que les styles, les modèles et les thèmes
- Insertion de graphiques, d'images et de tableaux
- Utilisation d'outils de collaboration pour travailler avec d'autres utilisateurs sur un document commun

**Noitulos / solutioN** | 296 Allée Samuel Morse Saint Mitre les remparts 13920 | Numéro SIRET: *88384923400017* | Numéro de déclaration d'activité: *93131832513 (auprès du préfet de région de: 13). Cet enregistrement ne vaut pas agrément de l'état.*

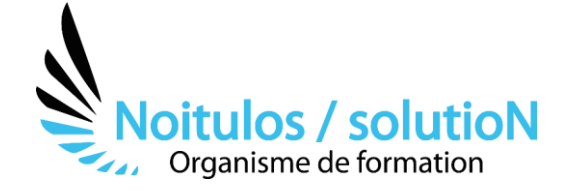

## • **UTILISER MICROSOFT EXCEL**

- Prise en main de l'interface utilisateur de Microsoft Excel
- Création, modification et mise en forme de feuilles de calcul professionnels
- Utilisation d'outils tels que les formules, les fonctions et les graphiques
- Gestion de données dans des tableaux et des listes
- Utilisation d'outils de collaboration pour travailler avec d'autres utilisateurs sur une feuille de calcul commune

#### • **UTILISER MICROSOFT POWERPOINT**

- Prise en main de l'interface utilisateur de Microsoft PowerPoint
- Création de présentations professionnelles
- Utilisation d'outils tels que les diapositives, les masques et les thèmes
- Insertion de graphiques, d'images et de tableaux
- Utilisation d'outils de collaboration pour travailler avec d'autres utilisateurs sur une présentation commune

#### • **UTILISER MICROSOFT OUTLOOK**

- Prise en main de l'interface utilisateur de Microsoft Outlook
- Utilisation d'Outlook pour gérer le courrier électronique, le calendrier et les contacts
- Création de règles et de filtres pour trier et organiser les messages
- Utilisation de fonctionnalités avancées telles que les tâches et les notes

#### • **UTILISER MICROSOFT ACCESS**

- Prise en main de l'interface utilisateur de Microsoft Access
- Création et gestion de bases de données professionnelles
- Utilisation d'outils tels que les tables, les requêtes, les formulaires et les rapports

## **Organisation de la formation**

#### **Equipe pédagogique**

BALS Olivier

#### **Moyens pédagogiques et techniques**

- Accueil des stagiaires dans une salle dédiée à la formation pour les formations en présentiel
- Plateforme extranet / E-learning pour les formations en distanciel
- Rendez-vous Visio réguliers avec le formateur pour être accompagné tout au long de sa formation
- Documents supports de formation projetés ou en ligne
- Exposés théoriques 30 %
- Etude de cas concrets 70 %
- Quiz en salle ou en ligne
- Mise à disposition en ligne de documents supports à la suite de la formation.

#### **Dispositif de suivi de l'exécution de l'évaluation des résultats de la formation**

- Feuilles de présence
- Durée de la connexion du stagiaire sur la plateforme E-Learning
- Questions orales ou écrites (QCM)
- Mises en situation
- Formulaires d'évaluation de la formation

## Depuis le 01/01/2020 au 30/09/2023

Nombre de stagiaires accompagnés : Taux d'abandon : Taux de satisfaction global :

Mise à jour le 04/10/2023